# **Gemeinsamer Vorschlag von GKV, PKV und DKG zur technischen Umsetzung des Meldenachweises nach §36 IRegG**

Überarbeitung, Stand 22.3.2022

# Rechtliche Grundlagen

Gemäß § 36 des Implantateregistergesetzes (IRegG) besteht eine Nachweispflicht der Krankenhäuser für Meldungen zu implantatbezogenen Eingriffen gemäß den Vorgaben des Implantateregisters (IRD) gegenüber den Kostenträgern. Eine nicht erfolgte Meldung meldepflichtiger implantatbezogener Maßnahmen hat gemäß § 35 IRegG einen Vergütungsausschluss zur Folge.

§ 16 der Implantateregister-Betriebsverordnung vom 24.9.2021 legt fest, dass das Register die Meldung des Krankenhauses mit der Übermittlung folgender Angaben bestätigt:

- der alphanumerische Code der Meldebestätigung
- die gemeldeten spezifischen OPS-Codes der Maßnahme
- die Angabe ob die Implantat-Identifikationsnummer einem in der Produktdatenbank registrierten Produkt zugeordnet wurde
- die Angabe, ob ein Implantat mit Sonderzulassung oder eine Spezialanfertigung vorliegt
- ein Hashwert, der aus dem Code der Meldebestätigung und den spezifischen OPS-Codes gebildet wird.

Werden im Laufe der Behandlung Prozeduren durchgeführt, die in der sog. "Trigger-Liste" des IRD enthalten sind, löst dies eine Meldepflicht aus. In diesem Fall muss das Krankenhaus alle auslösenden OPS-Codes aus der Trigger-Liste als "spezifische OPS-Codes der Maßnahme" sowie weitere Angaben zur Behandlung an das IRD übermitteln und erhält als Bestätigung die Meldebestätigung nach § 16 der Betriebsverordnung. Die weiteren Angaben, die nicht Inhalt der Meldebestätigung sind, können weitere OPS-Codes, ICD-10-Codes sowie registerspezifische Angaben umfassen und werden im Rahmen der technischen Spezifikation festgelegt. Die Vergabe der Meldebestätigung durch das IRD umfasst die Prüfung *aller* Inhalte der Meldung insbesondere auch im Hinblick auf die Vollständigkeit der Meldung im Rahmen von festgelegten Plausibilitätsregeln.

In der Abrechnung des Krankenhauses (§ 301-Verfahren: Entlassungsdatensatz) werden alle für die Abrechnung relevanten OPS-Codes an die Krankenkasse übermittelt. Zur Prüfung, ob alle triggernden OPS-Codes in der Abrechnung des Krankenhauses zuvor dem IRD angezeigt wurden, wenn die Abrechnung mindestens einen OPS-Code der Trigger-Liste enthält, leitet das Krankenhaus die vom IRD erhaltene Meldebestätigung nach § 16 der Implantateregister-Betriebsverordnung unverändert an den Kostenträger weiter. Insbesondere umfasst die Meldebestätigung den alphanumerischen Code der Meldebestätigung, den Hashwert der Meldebestätigung und die der Berechnung des Hashwertes zugrundeliegende Zeichenkette (Hash-String), bestehend aus dem Code der Meldebestätigung und der Liste von OPS-Codes.

Der Kostenträger kann damit einerseits prüfen, ob die in der Liste enthaltenen OPS-Codes an das IRD übermittelt wurden (Prüfung der OPS-Liste gegen den Hashwert) und anderseits die Plausibilität der Abrechnung prüfen (Prüfung der OPS-Liste gegen Entlassdatensatz). Zur Umsetzung der Prüfung sieht § 16 der Implantatregister-Betriebsverordnung eine öffentliche Schnittstelle vor, mittels derer Kostenträger das Vorliegen einer Meldung mit dem übermittelten Meldebestätigungscode zusammen mit dem übermittelten Hash-Wert, der aus den spezifischen OPS-Codes der Meldung gebildet wurde, im Implantateregister überprüfen können. Die Spezifikation dieser Schnittstelle soll zeitnah zwischen dem IRD und den Kostenträgern abgestimmt werden.

# Vorgaben bei der Bildung des Hashwertes

Um sicherzustellen, dass bei der Anwendung des Hash-Algorithmus auf die OPS-Liste immer der gleiche Hashwert erzeugt wird, müssen entsprechende Vorgaben definiert werden. Zudem müssen einheitliche Zeichensätze bzw. Encodings verwendet werden oder es muss ein Zeichenvorrat definiert werden, der in allen zu Anwendung kommenden Zeichensätzen einheitlich codiert wird.

### **Zeichensatz und erlaubte Zeichen:**

Die Vorgaben für den elektronischen Datenaustausch zwischen Krankenhäusern und Krankenkassen nach § 301 Abs. 3 SGB V legen folgende Zeichensätze für die Datenübermittlung fest:

- Code gemäß DIN 66303:2000-06 Deutsche Referenzversion des 8-Bit-Code (der DRV 8-Bit-Code nach DIN 66303:2000-06 entspricht in Umfang und Zeichenanordnung dem international standardisierten ISO 8859-1)
- Code gemäß DIN 66003 DRV Deutsche Referenzversion des 7-Bit-Code
- ISO 8859-15
- ISO 8859-1

Für den Datenaustausch zwischen kassen(zahn)ärztlichen Vereinigungen und den Krankenkassen wird der Zeichensatz ISO 8859-15 verwendet.

Welcher Zeichensatz (bzw. welches Encoding) im IRD sowie für die Datenübermittlung zwischen dem IRD und den Leistungserbringern verwendet wird, ist aktuell nicht bekannt.

Ein einheitlicher Zeichensatz kann somit für die Beteiligten nicht vorausgesetzt werden. Es muss daher ein Zeichenvorrat für die Angabe der OPS-Codes und für den alphanumerischen Code der Meldebestätigung definiert werden, der in allen von den Beteiligten verwendeten Zeichensätzen einheitlich codiert wird. Dabei müssen jedoch die EDIFACT-Steuerzeichen [+ : ' ?] ausgenommen werden. Die Datenaustauschverfahren zwischen den Krankenhäusern und den Krankenkassen sowie zwischen den Kassen(zahn)ärztlichen Vereinigungen und den Krankenkassen nutzen EDIFACT als Datenformat. Die Steuerzeichen dürfen nicht im Inhalt der Meldebestätigung verwendet werden, da sonst Syntaxfehler im Datenaustausch die Folge wären. Darüber hinaus muss für die Notation der Zeichenkette, bestehend aus den OPS-

Codes, der Produktzuordnung und dem alphanumerischen Code der Meldebestätigung (Hash-String), ein Trennzeichen ("&") zwischen den genannten Elementen definiert werden.

Auf dieser Grundlage dürfen ausschließlich folgende Zeichen für die alphanumerische Meldenachweis-Nummer und für die OPS-Liste zugelassen sein: [a-z][A-Z][0-9][&]. Unter Einhaltung der vorgenannten Bedingungen könnten weitere Zeichen ergänzt werden, sofern diese vom IRD für die Bildung des zehnstelligen Codes für den Meldenachweis benötigt werden.

### **Alphanumerischer Code der Meldebestätigung:**

Der alphanumerische Code der Meldebestätigung ist exakt zehnstellig.

### **OPS-Codes:**

Spezifische OPS-Codes sind ausschließlich die an das Register gemeldeten OPS-Codes, die in der sogenannten Trigger-Liste des IRD aufgeführt sind und folglich stets eine Meldepflicht auslösen.

Lokalisationsangaben sind, sofern vorhanden, mit aufzuführen.

Die OPS-Codes sind ohne Trennzeichen und Sonderzeichen, aber mit etwaigen Lokalisationsangaben in der Reihenfolge anzugeben, wie sie in der Meldebestätigung übermittelt werden.

Werden auslösende OPS-Codes mehrfach gemeldet, sind sie auch mehrfach im String aufzuführen. Die Lokalisationsangabe ist als Teil der OPS-Angabe zu berücksichtigen.

### **Produktzuordnung:**

Die Angaben zur Produktzuordnung, d.h. ob mindestens ein spezialangefertigtes Implantat oder ein Implantat mit Sonderzulassung gemeldet wurde (1,1, sonst 0,0), werden nach der OPS-Liste mit Trennzeichen getrennt angegeben und gehen ebenfalls in die Bildung des Hashwertes ein.

Als Trennzeichen zwischen Meldebestätigung und OPS-Codes sowie zwischen den OPS-Codes des Strings und vor der Produktzuordnung ist das "&"-Zeichen anzugeben.

Syntax des Strings für eine Meldung mit n OPS und Produktzuordnung , 0<sup>\*</sup>: [Code der Meldebestätigung]\&[OPS 1][Lokalisation 1]\& …[OPS n][Lokalisation n] \&[Produktzuordnung]

Hash-Algorithmus:

Beispielhaft wird hier SHA256 vorgeschlagen. Die Ausgabe der Hashfunktion wird als Hexadezimalzahl angegeben.

Beispiel: Komplikationen durch sonstige interne Prothesen, Implantate oder Transplantate: T85.4 Mechanische Komplikation durch Mammaprothese oder implantat

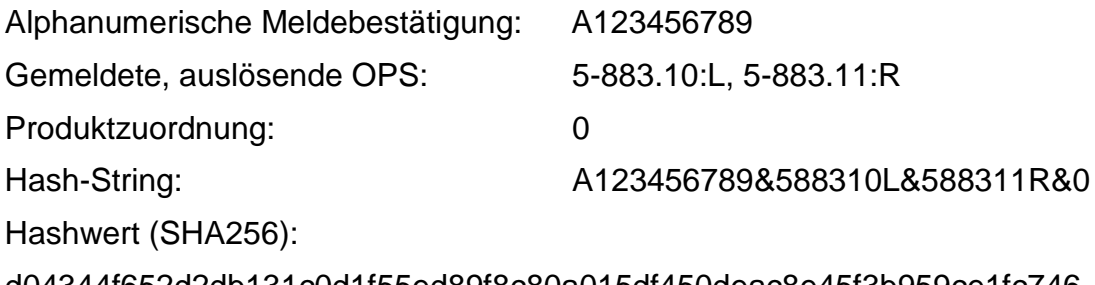

d04344f652d2db131c0d1f55ed89f8c80a015df450deac8e45f3b959ce1fc746

### **Vorgaben zur Übermittlung in Datenübermittlungsverfahren zu Abrechnungszwecken**

Die Übermittlung des Meldenachweises zählt zu den abrechnungsbegründenden Unterlagen und wird daher mit der Entlassungsanzeige übermittelt. Ein Fall kann hierbei mehrere implantatbezogene Maßnahmen umfassen.

In der Datenübermittlung sind je Meldenachweis folgende Angaben in einer wiederholbaren Segmentgruppe zu übermitteln:

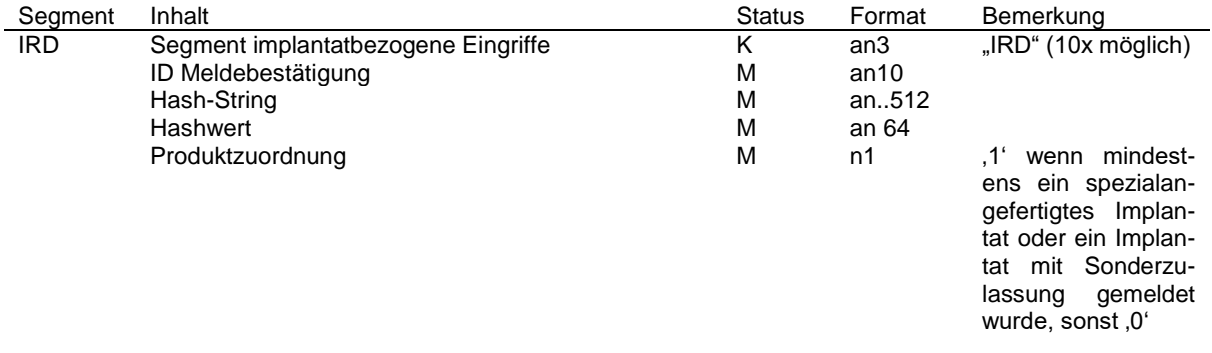

*Beispiel für ein IRD-Segment im Datenaustausch:*

Nachricht ENTL (GKV, analog für Nachricht PENT im Bereich der PKV):

UNH+00001+ENTL:16:000:00' FKT+10+01+260500005+100500016' INV+123456001+10001+0824+2023-00001+00001+AZ00001' NAD+Beispielname1+Beispielvorname1+m' DPV+2023' DAU+20230109+20230112' ETL+20230112+0900+019+1519+T85.4++260500017' FAB+1519+T85.4++++20230112+588310:L' FAB+1519+T85.4++++20230112+588311:R' IRD+A123456789+A123456789&588310L&588311R&0+ d04344f652d2db131c0d1f55ed89f8c80a015df450deac8e45f3b959ce1fc746' UNT+11+00001'

# Prozessgestaltung bei Korrekturen

Wird eine Korrekturmeldung des Krankenhauses gegenüber dem Register notwendig, wird ein neuer Meldenachweis auf Basis der dann vorliegenden Daten durch das Register vergeben. Da in diesem Fall der initial ausgestellte Meldenachweis bei Prüfung im Wege der öffentlich zugänglichen Schnittstelle weiterhin Gültigkeit behält, hat das Krankenhaus dafür Sorge zu tragen, dass die jeweils zur Abrechnung korrespondierende Meldebestätigung an die Krankenkasse übermittelt wird.

Zum Vorgehen bei abrechnungsrelevanten Korrekturen auf Initiative des IRD (Beispiel: es wird eine umfangreichere ICD und OPS-Kodierung gefordert) verständigen sich GKV-SV, PKV und DKG gesondert.

Anhang 1 Zeichentabellen der verwendeten Zeichensätze:

 $1.1$ Zeichensatz ISO 8859-1: 1998

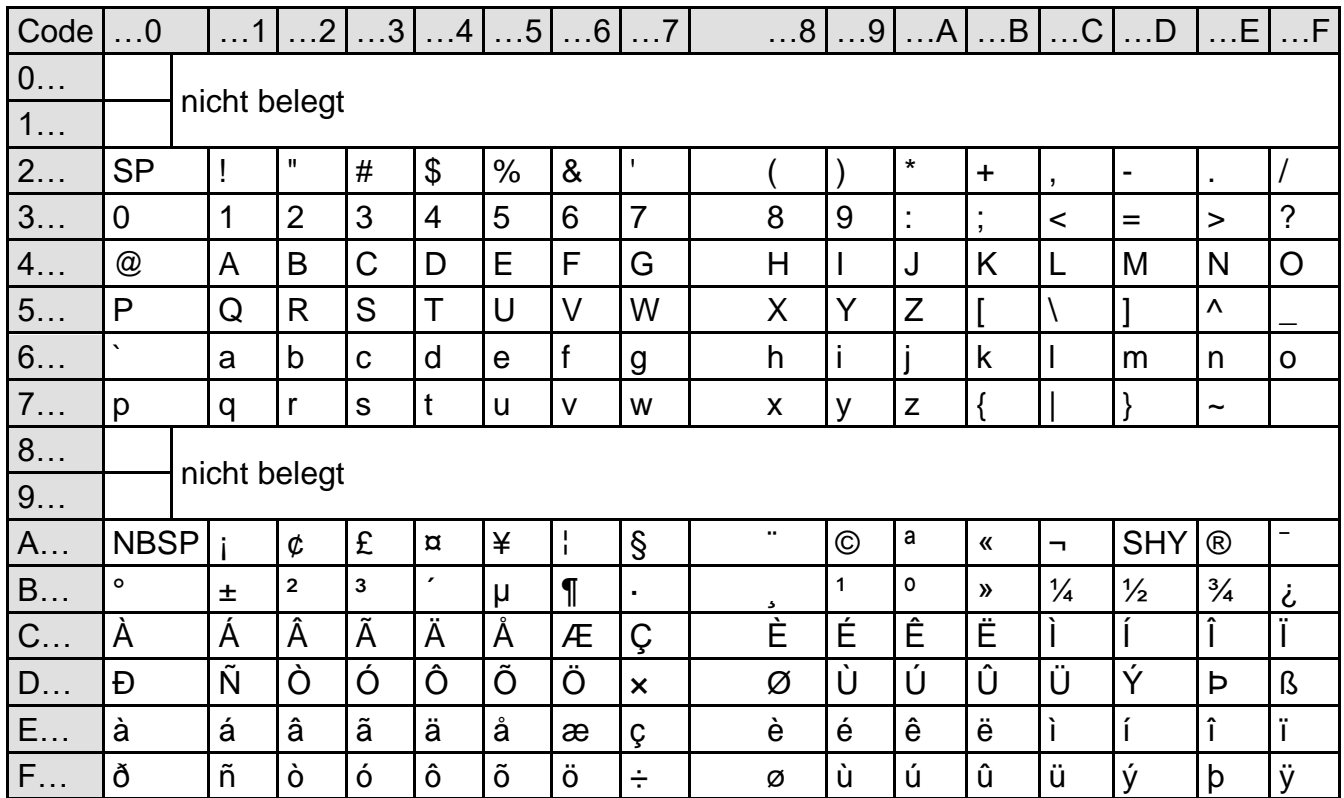

# 1.2 Zeichensatz ISO 8859-15

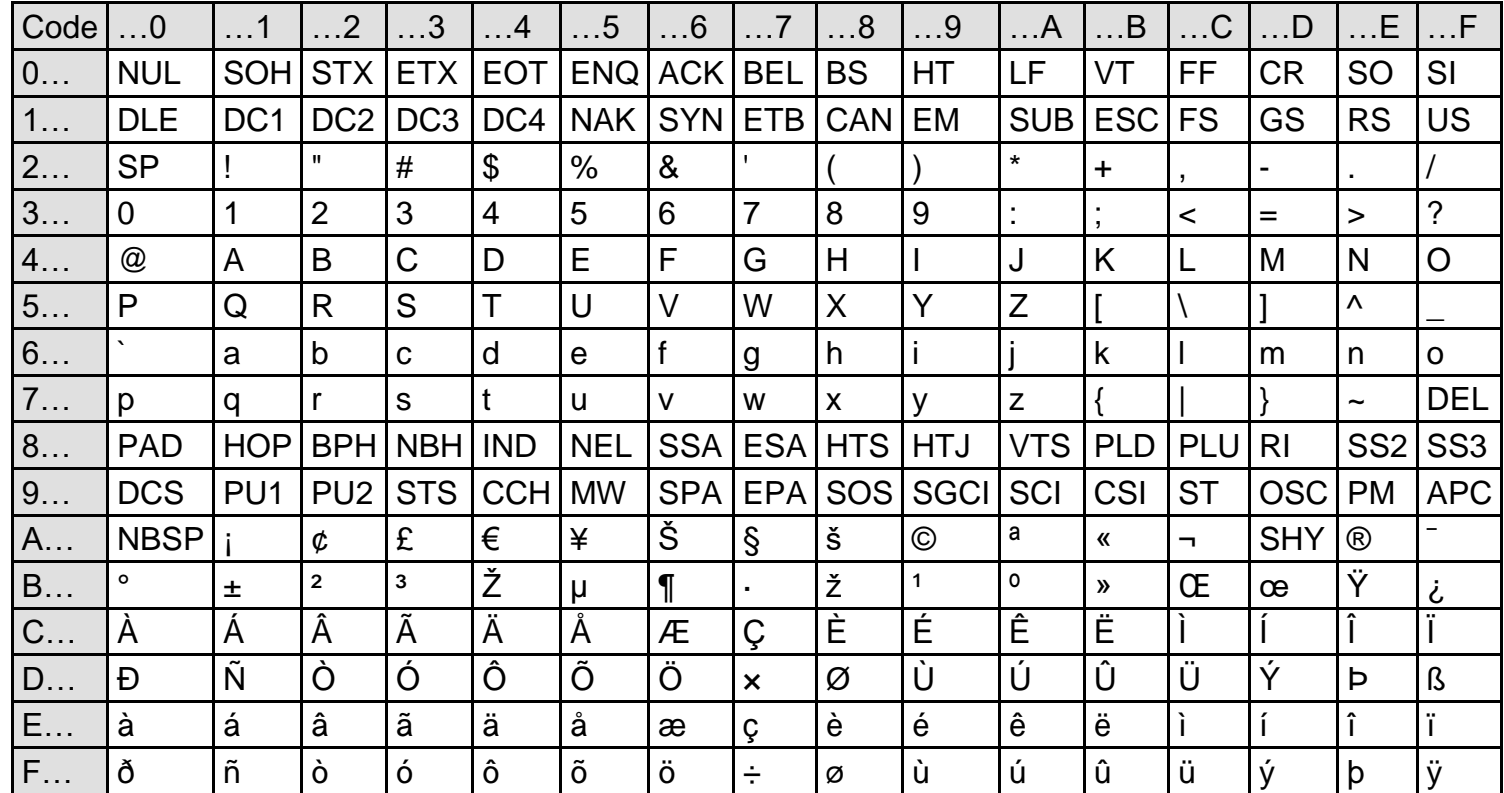

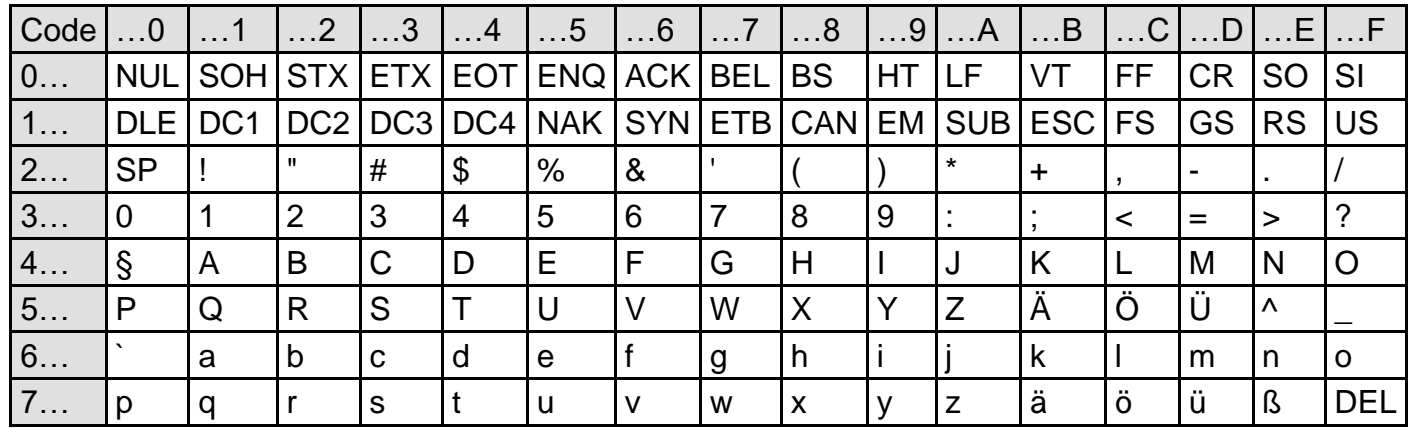

#### Zeichensatz ISO 7-Bit, Code gemäß DIN 66003 DRV (Deutsche Referenzversion)  $1.3$

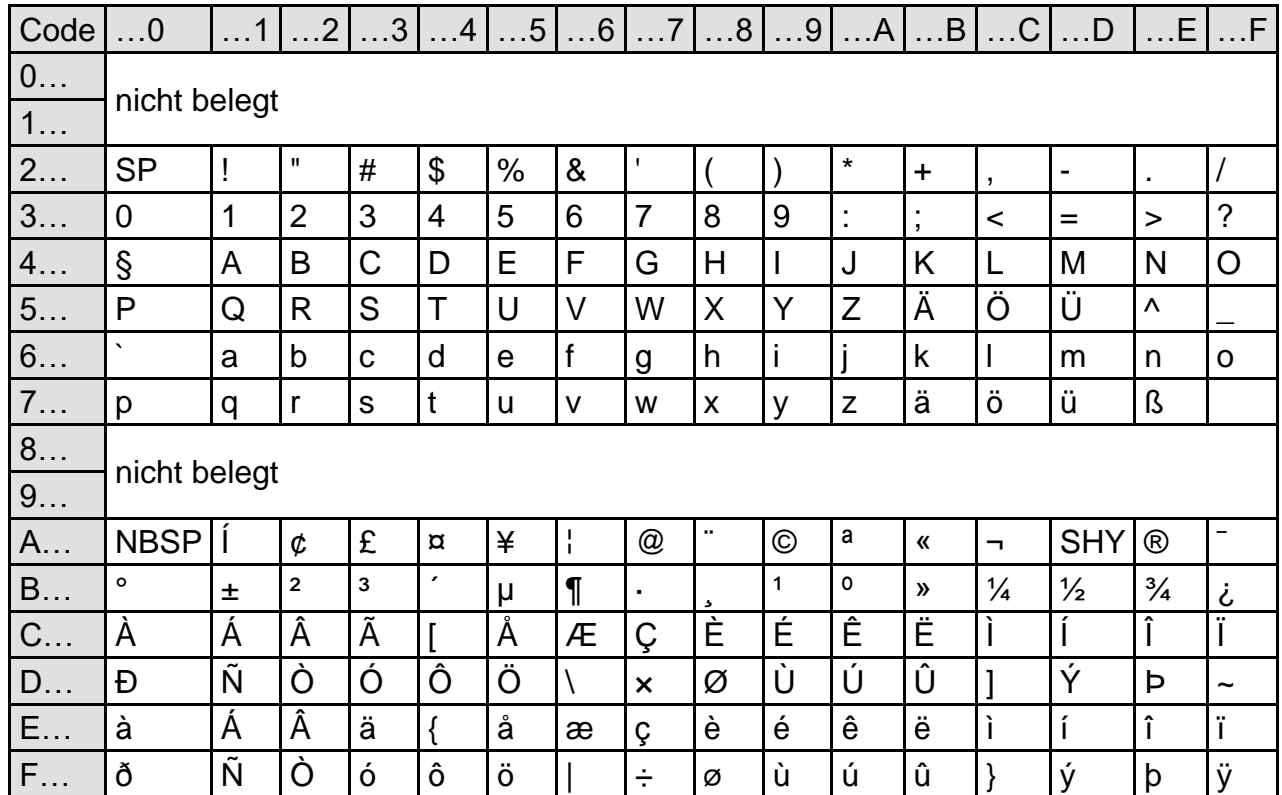

#### Zeichensatz DIN 66303 in der Fassung von 1986-11 (Deutsche Referenz-Version des 8-Bit-Code)  $1.4$

#### Zeichensatz UTF-8  $1.5$

Unter der Annahme, dass das IRD UTF-8 (Unicode) als Zeichensatz bzw. Encoding verwendet wurde auch dies betrachtet.

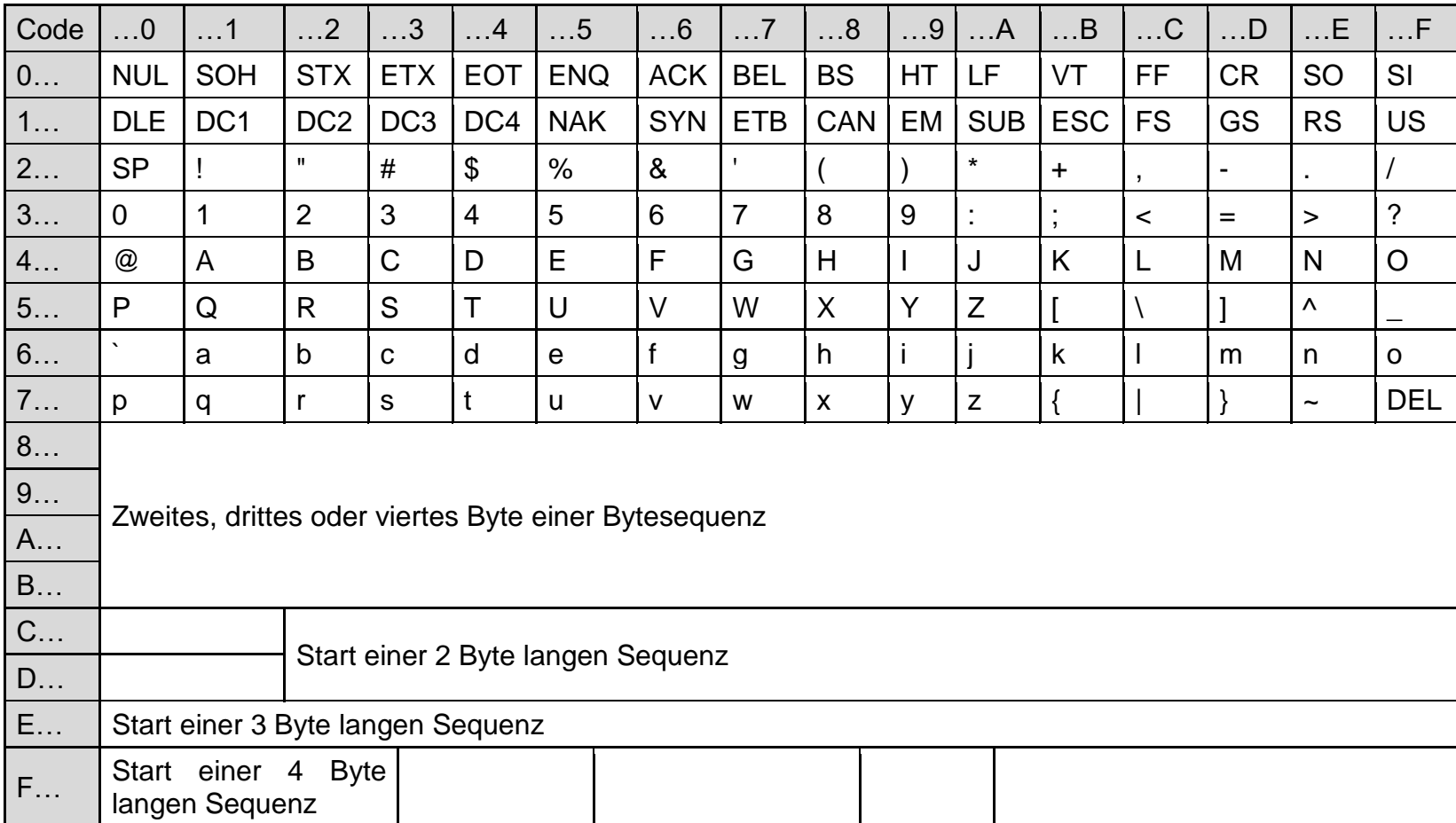